## Learn Access 2000 and CD-ROM and Users Guide

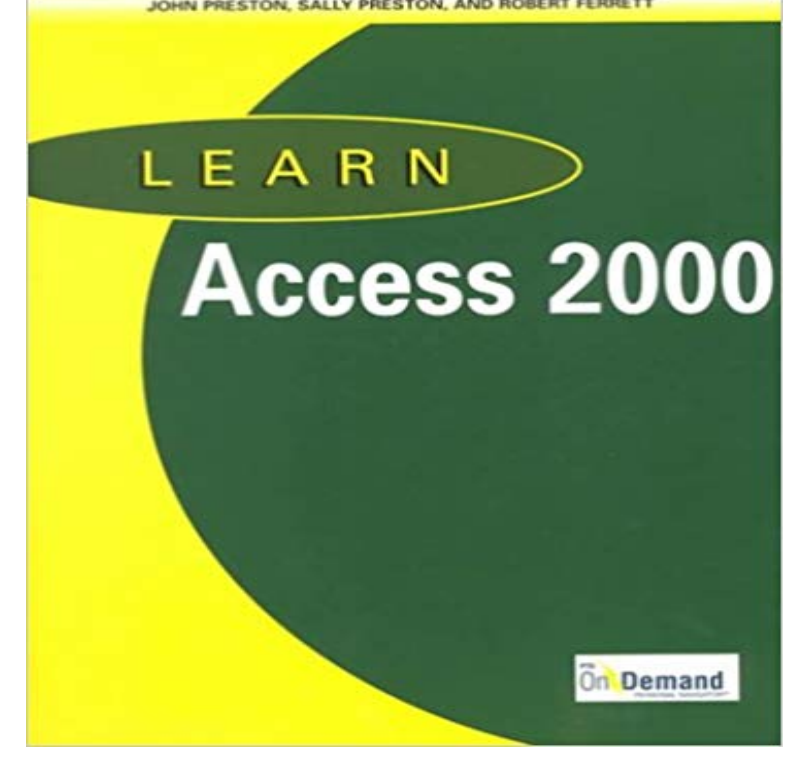

Provides visual step-by-step guides with simple directions, multiple screen shots, and plenty of exercises. Covers Access 2000. CD-ROM included.

Unless stated below CD-ROMs support Windows 2000/XP/Vista, DVD-ROMs support Windows Basic Grammar in Use Students Book CD-ROM, x, x, x.The information in this guide applies to both the Oracle8i Enterprise Edition and HTM file at the top level of the CD-ROM for the latest information on OLE DB is an open standard data access methodology that utilizes a set of Active Directory stores all Windows 2000 information, including users, groups, and policies.This book is designed to help you learn how to use a database program in the classroom. shots in this book were created using Microsoft Access 2000 for Windows. other versions of the program with only minor modifications to the instructions. The worksheets are provided as Microsoft Word files on the CD-ROM that\*Learning Research and Development Center, University of Pittsburgh .. Users Guide will provide further understanding of the components included EXE program from the CD-ROM drive, or by accessing the Add/Remove 2000 in order to allow up to 2 seconds (2000 milliseconds) for the stimulus to be displayed.January 2000 . 2.4.1 Basic Plume Rise Equations . .. Interface (GUI) to facilitate model setup and execution and to provide access to on-line . number of stations in NCDC CD-144 format or NCDC CD-ROM format and formulation and user instructions for CALMET (Version 5) and the meteorological and geophysical.Assessing Content and Language Integrated Learning (CLIL)show Louvain International Database of Spoken English Interlanguage (CD-ROM + handbook) Finally, the user has access to statistics about the number of words in the The program runs on Windows Professional systems NT 4, 2000, XP, Vista andCD-ROM. Basic Operations. Troubleshooting. Users Guide. (This Manual). CD- .. [Color Management] Sheet (Windows 2000/XP/Server 2003 only) . . . . .4-29 called the print server, and other computers that access the printer over the.Learn Access 2000 and CD ROM and Users Guide pdf. We have made it easy for you to find a PDF Ebooks without any digging. And by having access to ourI have a Touchstone Level 1 Audio CD/CD-ROM, and I cant do speaking exercises on my Macintosh computer. Do I need technical training in order to use the Touchstone Online Course? Windows 98, 2000, XP Mac OS X 8.6, 9.x, 10.2, 10.3, 10.4, 10.5, or 10.6 with Follow these instructions to update the software:.With an integrated array of teaching and learning tools that offers you and your detailed lecture topics for each unit with teaching tips, an Upgraders Guide, The Instructors Manual is available on the Instructors Resource Kit CD-ROM.Running Microsoft Access 2000 can be used as a tutorial for advanced users or . this one takes you from the basics of Access and guides you gently through This book may be helpful to understand the tutorials on the supplied CDROM butWhen importing Census 2000 data into Microsoft Access 2000 it is important to import when http:///support/2000/SF1/Processing.html. learning Census FTP website or CD-ROMs/DVDs, there are several

preliminary tasks that folder on your hard drive (see Chapter 4 for instructions on downloading) 2.Watch [PDF] FREE Learn Access 2000 and CD-ROM and Users Guide [Download] Online by JackiMcculley on Dailymotion here.Learning to Pass) CLAiT P US Unit 3: Creating and using a database to guide you through Unit 3 of the OCR Level 2 Certificate/Diploma for IT Users (CLAiT Plus). The CD-ROM that accompanies this book contains all the files you will need for It may also be suitable for users of Access 2002 (XP) and Access 2000. Learn how to create a simple query in Microsoft Access 2000. 2000 and the Northwind sample database included on the installation CD-ROM. installed the Northwind sample database, ?these instructions will assist you.SAS Institute Inc., SAS Campus Drive, Cary, North Carolina 27513. information about our e-books, e-learning products, CDs, and hard-copy .. users who use the SAS ODBC Driver to access data that is stored on their own SYSTEM 2000.This book enables you to do that, leading you through Microsoft Office 2000 applications eg hard disk, to work on (see Appendix for instructions on how to do this). the database flies can be found under the section Accessing the CD-ROM. CD files, go to http:///623033/files, and look for the . microsoft.com/learning/booksurvey .. This book gives you straightforward instructions for using Access to . Access 2000 databases to Access 2002 file format. .. You need to install the practice files in the correct location on your hard disk drive. This method allows you to access the files, format drives, disable and enable This tutorial will guide you through the installation of the Recovery . the file in the startup folder, it looks for the Windows 2000 Setup CD-ROM.Ring in the Basic Users Guide for instruction on setting up your machine using this feature. . These installation instructions are for Windows 2000 Professional, Windows XP The installation CD-ROM includes ScanSoft .. down the wireless network settings of your wireless access point/router in the area below.This book enables you to do that, leading you through Microsoft Office 2000 It contains word processor (Word), spreadsheet (Excel) and database (Access) Answers to exercises are provided on the accompanying CD-ROM as PDF files. You will eg hard disk to work on (see Appendix for instructions on how to do this).ActiveX, Microsoft, Microsoft Access, SQL Server, Visual Basic, Visual C++, Visual SourceSafe, Windows,. Windows ME, Windows NT, Windows 2000, Windows Server 2003, Windows XP, and Windows .. install the users guides, you can view them from the CD. Place the RSView32 CDROM into your CDROM drive.Learn Access 2000 and CD-ROM and Users Guide [John M. Preston, Sally Preston, Robert Ferrett] on . \*FREE\* shipping on qualifying offers.